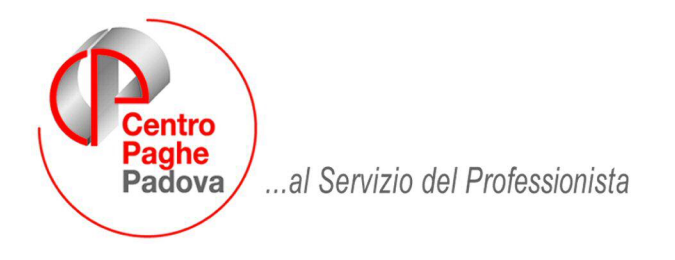

M:\Manuali\Circolari\_mese\2009\09\C091006.doc

# **AGGIORNAMENTO DEL 06/10/2009**

## **Comunicazione ai clienti**

Abbiamo contattato la Ca.di.prof. per le segnalazioni di errore riscontrate in fase di spedizione del file. I problemi verranno risolti dal giorno 8 Ottobre p.v. quando sarà disponibile nel loro sito il software di controllo 1.7.9 corretto con le nuove specifiche.

Attualmente la procedura di controllo della Ca.di.prof. non è in linea con il tracciato da loro fornito per la creazione del file.

Precisiamo ulteriormente che il file prodotto dalla procedura è corretto.

## **SOMMARIO**

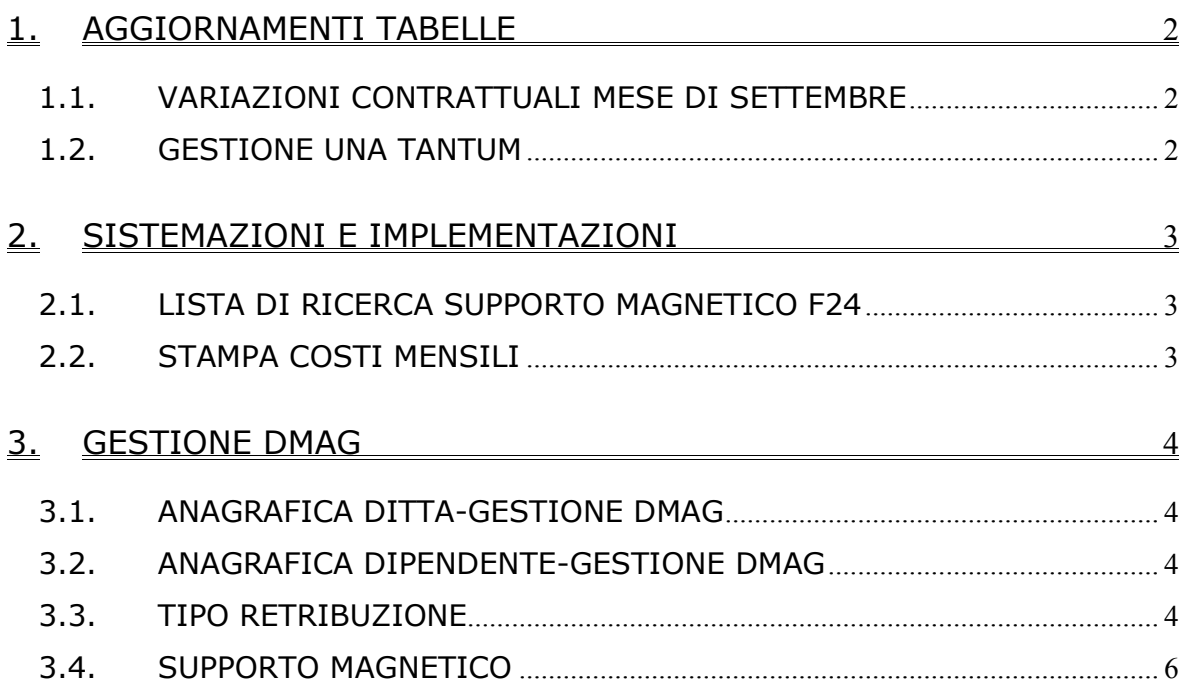

# <span id="page-1-0"></span>**1. AGGIORNAMENTI TABELLE**

## **1.1. VARIAZIONI CONTRATTUALI MESE DI SETTEMBRE**

#### **Agricoltura operai (A072)**

- sono stati inseriti gli elementi paga provinciali per le nuove suddivisioni contrattuali di Firenze (W) e Caserta (Y), (suddivisione NA per gli operai agricoli). Segnaliamo che nella nuova suddivisione contrattuale di Caserta (Y) sono state inserite le particolarità previste dall'accordo provinciale come la classificazione dei livelli, la prima cifra identifica l'area la seconda il livello, solo per i livelli 1A e 1B non viene riportata l'area ma solo le cifre e le lettere che identificano il livello. I livelli a tempo determinato sono identificati dalla lettera D finale,
- sono stati inseriti i livelli RCD relativi agli addetti alla raccolta (vendemmia etc.) per le suddivisioni contrattuali di Firenze (W) e Padova (T), segnaliamo che per tale casistica l'importo dell'elemento paga 1 è omnicomprensivo per cui è a cura Utente effettuare in anagrafica dipendente le impostazioni per non maturare alcun istituto contrattuale.
- sono stati inseriti i codici apprendistato per le suddivisioni contrattuali W ed Y.

#### **Consorzi agrari (A069)**

il 25 settembre 2009 è stato concluso l'accordo per il rinnovo del CCNL 9 ottobre 2007:

• sono stati inseriti i dati per la corresponsione dell'una tantum prevista a novembre 2009 o nel mese corrente in caso di cessazione per i lavoratori in forza il 25 settembre 2009 (vedere paragrafo una tantum).

#### **Odontotecnica** – **Artigianato (C003)**

• segnaliamo che con l'accordo regionale per il Veneto del 29 settembre 2009 è stata confermata la corresponsione dell'EET dal 1° settembre 2009 fino al 31 agosto 2010 senza variazione degli importi finora corrisposti.

### **1.2. GESTIONE UNA TANTUM**

#### **Consorzi agrari (A069)**

(*segue un estratto dall'accordo di rinnovo*):

(…) Per il periodo 1° giugno 2009 - 30 settembre 2009 viene riconosciuto al personale in servizio alla data di stipulazione del presente accordo (25 settembre 2009) l'importo "una tantum" riferito al 3° livello di € 120,00 al lordo delle ritenute di legge, differenziato per livello a seconda dei parametri contrattuali, non operativo agli effetti dei vari istituti, da corrispondersi unitamente alla retribuzione del mese di novembre 2009. (…) (*fine dell'estratto dall'accordo di rinnovo*)

*Gli importi vengono proporzionati automaticamente per i lavoratori part-time. Per gli apprendisti, gli importi sono uguali a quelli degli altri lavoratori.*

# <span id="page-2-0"></span>**2. SISTEMAZIONI E IMPLEMENTAZIONI**

## **2.1. LISTA DI RICERCA SUPPORTO MAGNETICO F24**

Con questo aggiornamento viene prodotta automaticamente una lista contenente le ditte elaborate che potrebbero avere dei dati sporchi (20202020) nel supporto magnetico F24. E' a cura dell'utente sistemare manualmente i dati accedendo alle sezione dove è stata riscontrata l'anomalia.

Per accedere alle videate di controllo entrare in *utility anno corrente / F24 / F24 supporto magnetico*

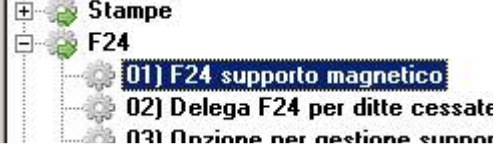

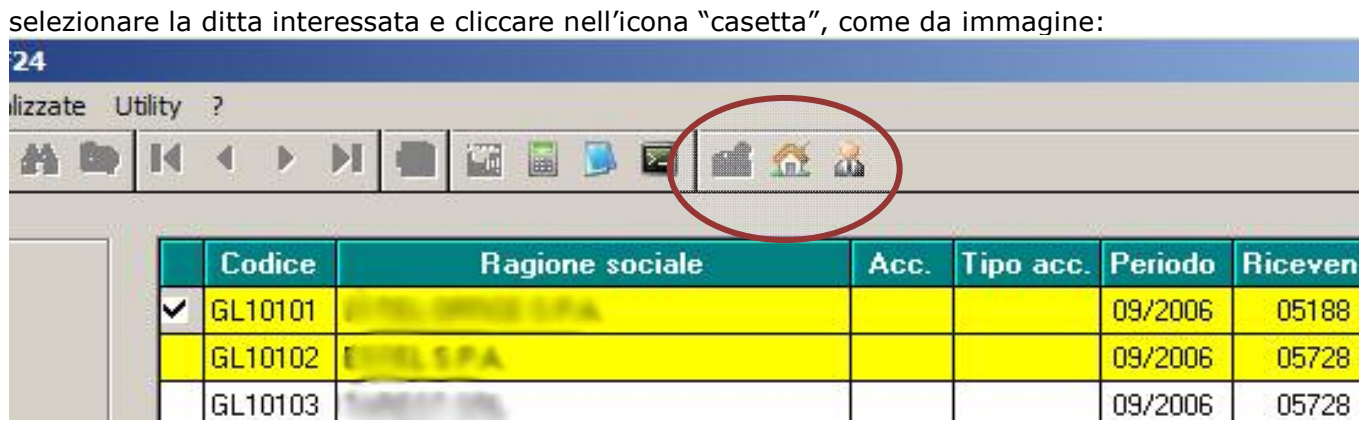

**Se le ditte sono in colore giallo come nell'immagine, il supporto va ricreato dopo aver effettuato le correzioni di cui sopra.**

# **2.2. STAMPA COSTI MENSILI**

Inserita ulteriore specifica (°) per le somme da detrarre dal totale del punto 1)

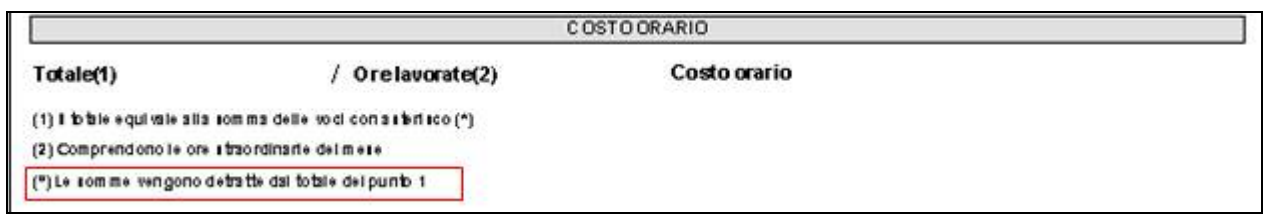

64 - "TFR su ratei erogati (mens.a., premi)

# <span id="page-3-0"></span>**3. GESTIONE DMAG**

A seguito delle variazioni del tracciato Dmag introdotte dall'Inps a partire dal terzo trimestre, con il presente aggiornamento è possibile elaborare correttamente il supporto magnetico.

# **3.1. ANAGRAFICA DITTA-GESTIONE DMAG**

E' stata introdotta in anagrafica ditta una nuova casella per *dichiarare da parte del datore di lavoro, di avere trattenuto la quota contributiva a carico dei lavoratori dipendenti (*il campo si chiama *Dichiarazione sulla veridicità dei versamenti degli importi relativi alle quote a carico dei lavoratori.)*

Il campo si trova in anagrafica ditta:<br>Dati da inserire manualmente:

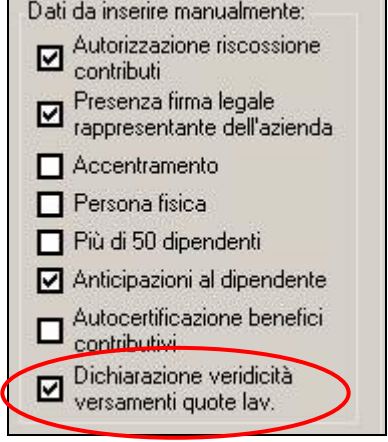

Se selezionata l'apposita casella con la *spuntina* nel supporto magnetico uscirà la S di conferma, se non spuntata nel supporto uscirà la N di non conferma.

**Per i supporti che riportano una data inferiore al III° trimestre 2009, anche se la casella è spuntata nel tracciato viene riportato il campo bianco come da istruzioni Dmag Versione 1.7.** 

### **3.2. ANAGRAFICA DIPENDENTE-GESTIONE DMAG**

E' ora possibile non inserire il numero di Pfril in anagrafica dipendente, se eventualmente presente nel tracciato verrà riportato il numero inserito altrimenti viene riportato a zero come da istruzioni Dmag Versione 1.7.

Il campo si trova in anagrafica dipendente:

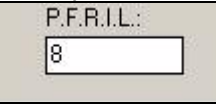

## **3.3. TIPO RETRIBUZIONE**

Da istruzioni dmag è ora possibile dichiarare da parte delle aziende agricole, che versano il tfr a Fondo Tesoreria la rivalutazione prevista dall'art.2120 del cc.

Il tipo retribuzione deve essere indicato con la lettera E che è da inserire a cura utente in *tabelle*, *tipo retribuzione (B*),

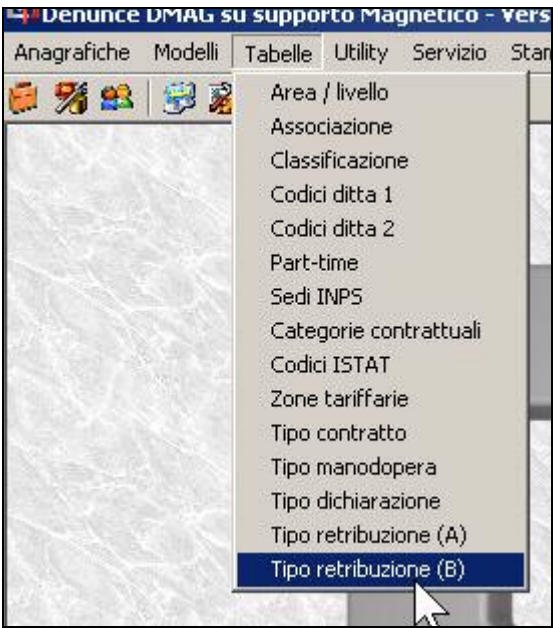

### Cliccare nuovo:

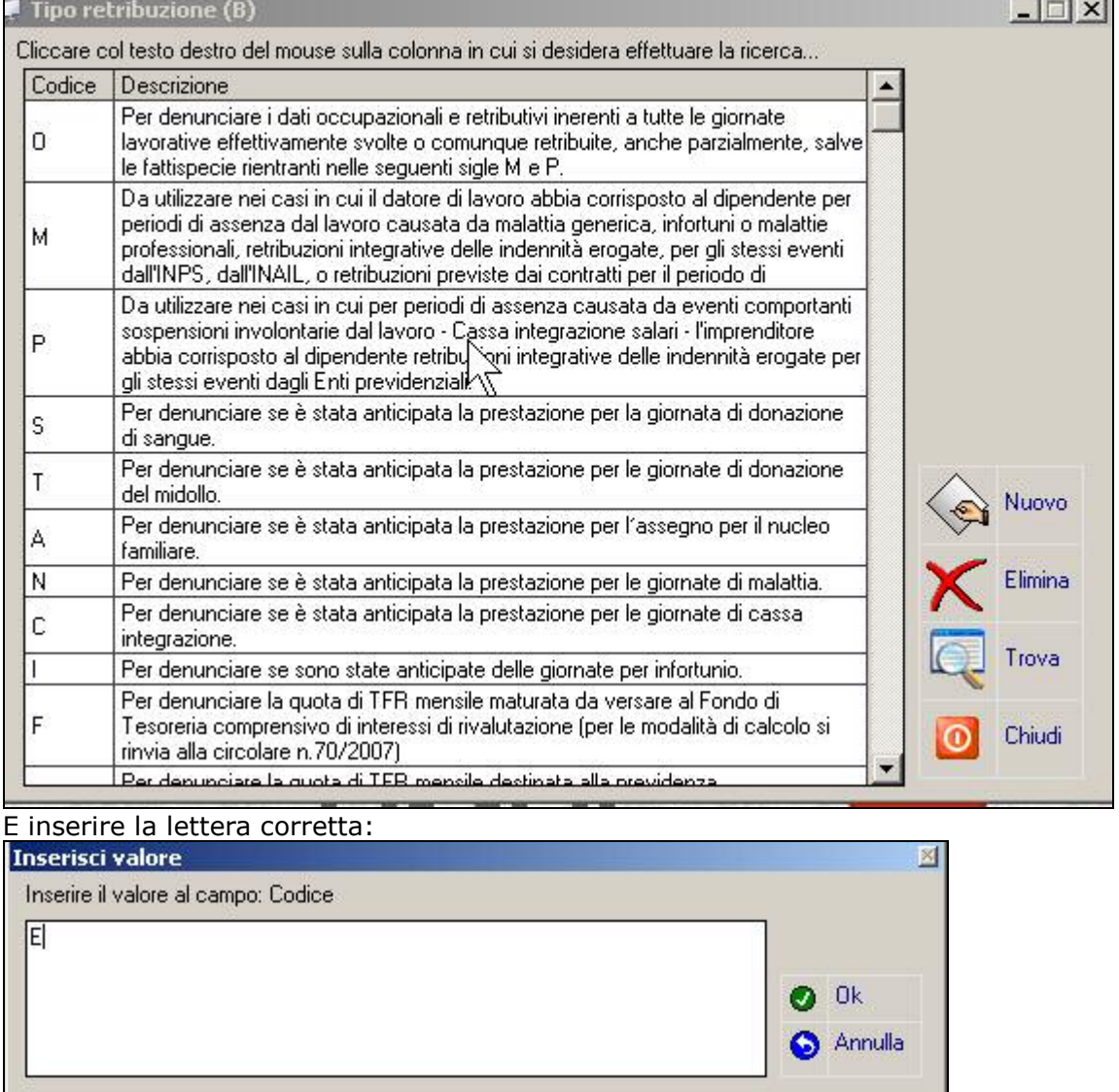

Poi cliccare ok e si apre automaticamente il campo descrizione:

<span id="page-5-0"></span>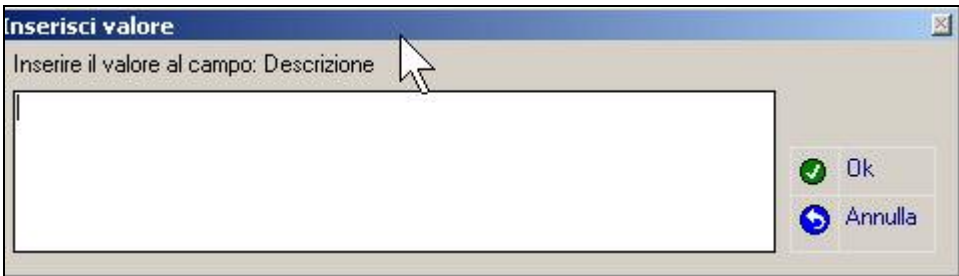

Inserire la descrizione e cliccare OK.

Per riportare la lettera nei modelli eseguire le consuete operazioni di variazione in anagrafica dipendente e crea dmag per dipendenti.

### **3.4. SUPPORTO MAGNETICO**

E' ora possibile creare il supporto magnetico per inviare il Dmag secondo le nuove istruzioni Versione 1.7.